# **Backlog Courrier - Régression #10859**

# **Enregistrement courrier départ spontané**

05/06/2019 10:41 - Sébastien NANA

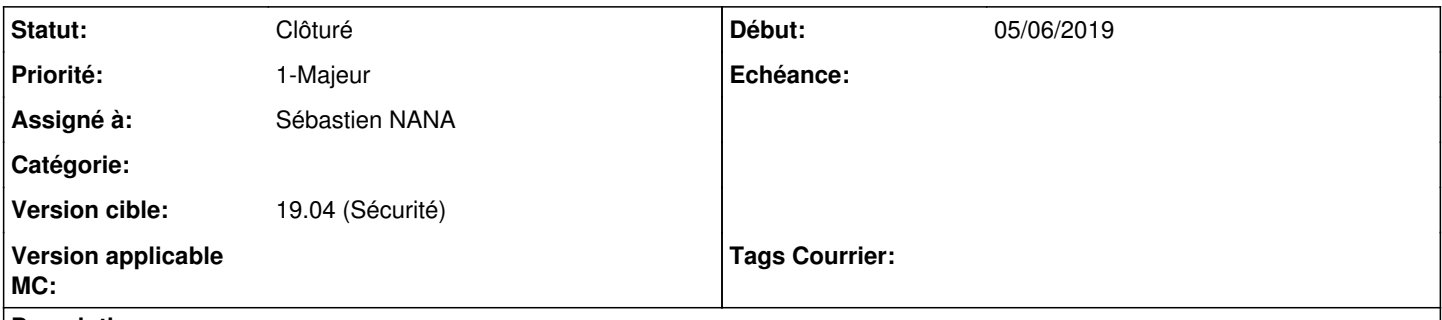

## **Description**

Lorsque je crée un courrier départ spontané, j'ajoute un attachement et je valide cet ajout. Je reste sur l'écran d'ajout de la pièce jointe

## **Historique**

#### **#1 - 17/06/2019 14:39 - Emmanuel DILLARD**

*- Statut changé de A traiter à R&D - A étudier*

*- Priorité changé de 2-Sérieux à 1-Majeur*

## **#2 - 31/10/2019 14:59 - Emmanuel DILLARD**

- *Statut changé de R&D A étudier à Complément d'Informations*
- *Assigné à mis à Sébastien NANA*

#### Non reproductible.

Toujours d'actualité ? Quelle est la version (tag) déployée ?

#### **#4 - 02/01/2020 11:17 - Emmanuel DILLARD**

*- Statut changé de Complément d'Informations à Clôturé*

Cloture

## **#5 - 09/06/2021 11:05 - Emmanuel DILLARD**

- *Projet changé de Backlog à Backlog Courrier*
- *Version cible changé de 19.04 (Fin de vie) à 19.04 (Sécurité)*

#### **Fichiers**

add\_attachments.gif entitled attachments.gif contract the matrix of the 194 ko 05/06/2019 contract the Sébastien NANA